The project looked at the use of **active recall**, as opposed to passive recall. The practical application of it, in a classroom setting, was put in place with students then asked, in interviews, to reflect on this technique.

**RAG ratings** - using a pre planned lesson aide and structure with the recall tasks on, each student was provided with a paper copy and also then a **RAG** rating tool on Google Classroom using a Google Form. The students worked collectively as a group, guided through each question in turn.

- **RAG** rating had taken place before in other work, so this was not a new concept to the students.
- ❏ A printed lesson aide with **RAG** rating on was used, along with a Google Form.
- $\Box$  Questions were repeated, as per the areas of focus for that revision task.
- ❏ No multiple choice questions were used.
- ❏ Class discussions took place, building on collective responses and encouraging collaboration and student directed teaching
- No use of online or paper based resources, for the purpose of answers questions.
- ❏ Mnemonics created as a class, as revision aids

**Interviews** - these were conducted on a 1:1 basis with three students who had completed the active recall **RAG** rating activities.

**Three** - strategies going forward and, on reflection, what else could have supported them.

Level 3 Year 2 Business students sit two mandatory three hour exams in January each year, with those grades making up 42% of the overall year 2 grade. The exams are closed book, although one exam does model an approach where students receive Part A (as case study) several weeks before the actual exam.

The volume of content for both exams, requires the students to learn theory of management principles, business techniques and situational analysis, simple legislative requirements and to also draw on, in one of the exams, two years worth of content from previous mandatory units.

The students this year have had disruption to their learning due to Covid, meaning that they have developed limited revision skills and often rely on passive revision.

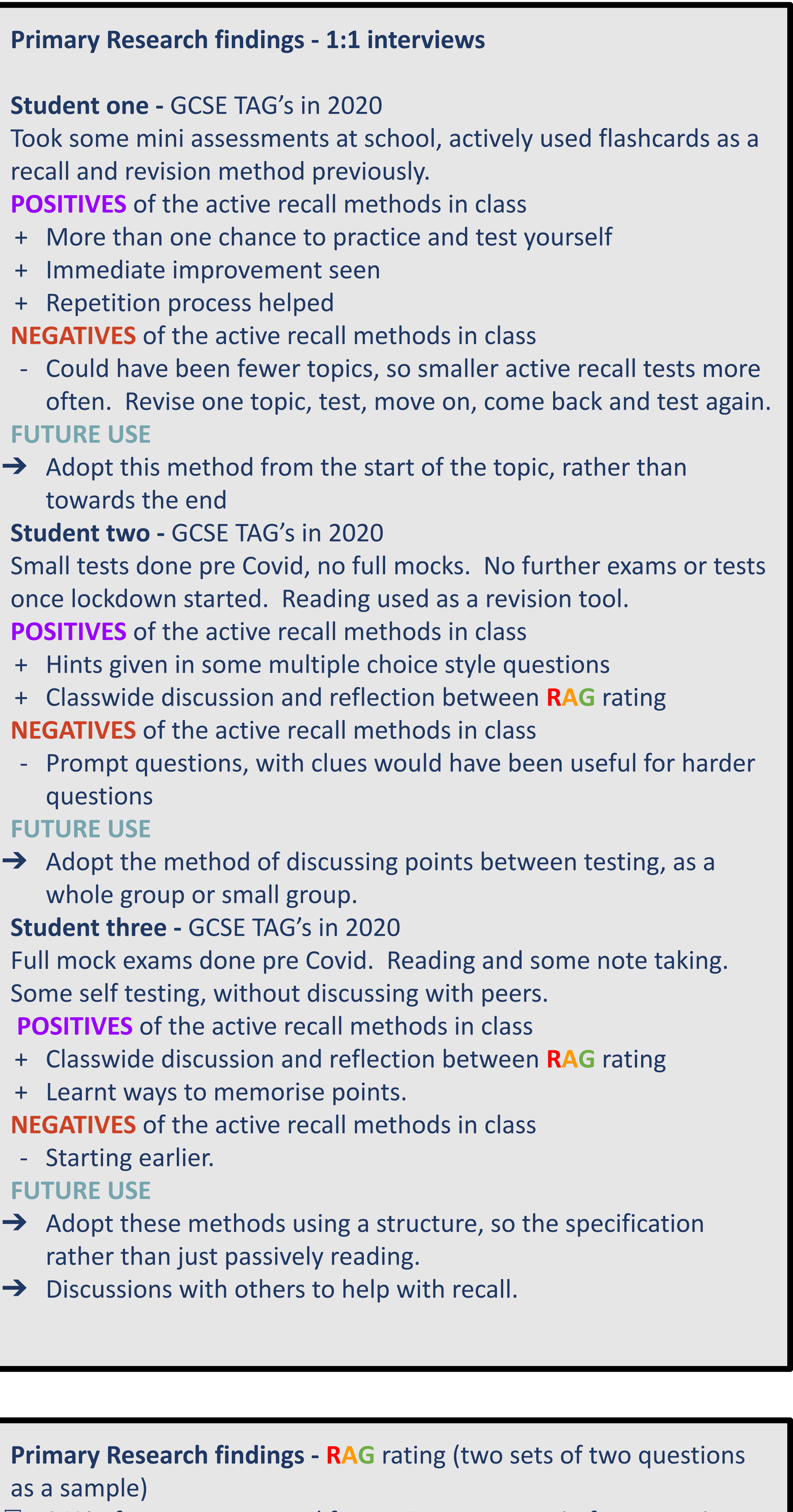

What is active recall? **A method of studying where the student activates and strengthens the ability to recall information later on. Active recall reinforces the neural connections that represent the knowledge in the brain. Spacing repetition gives access to the information for a longer time. The more you recall, and space the repetition, the better you will remember.** 

Students were asked to use **RAG** rating (already used and not new to them) to choose areas for focus by unit learning outcome for the two exam-based units. They then considered **active recall** strategies (with guidance) and applied those they feel most confident with.

After this work, the students then **RAG** rated themselves again, looking for areas which have developed and areas which require further work.

**RAG** rating was recorded before and after, as well as discussed with a number of students on an individual basis.

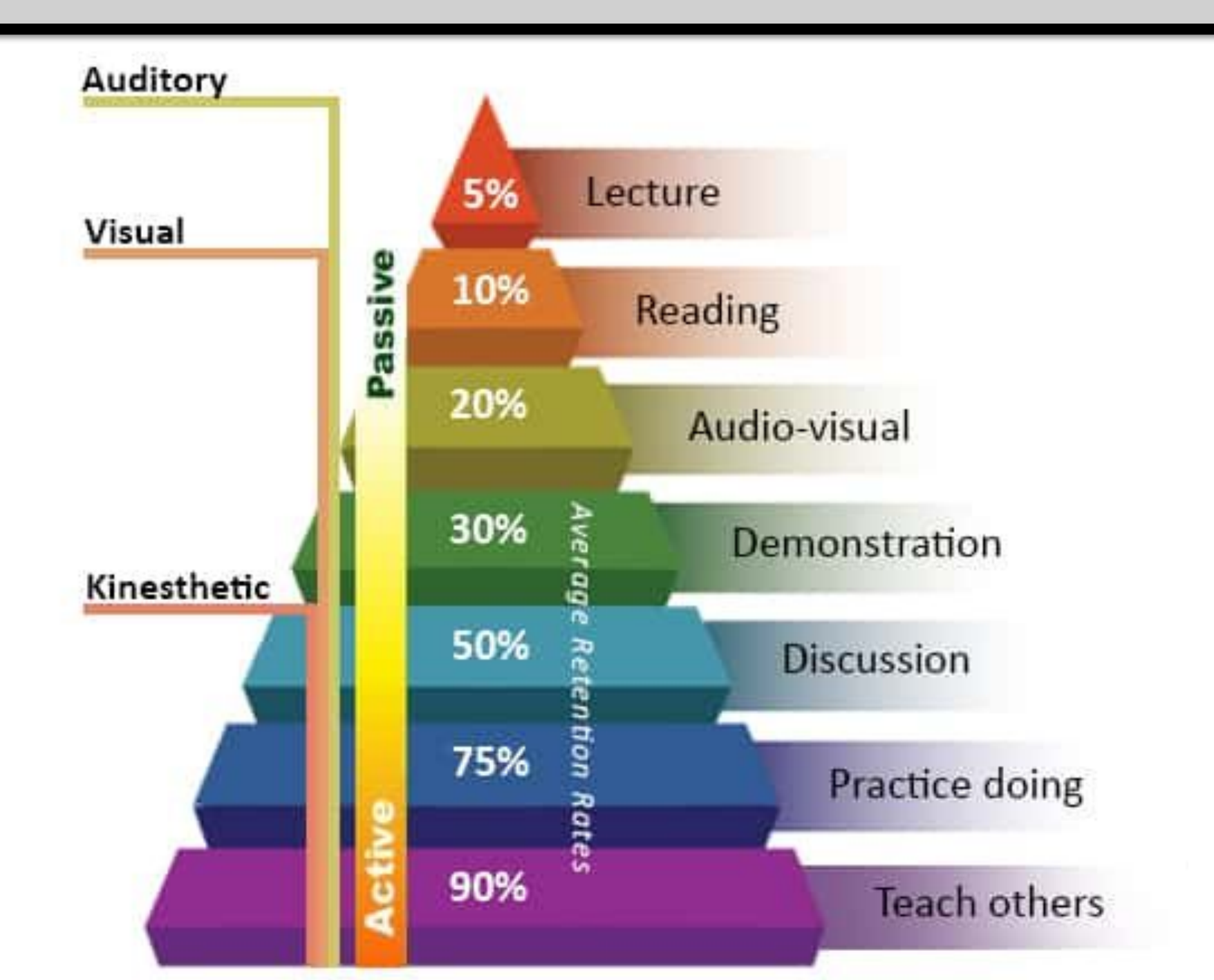

Adapted from the NTL Institute of Applied Behavioral Science Learning Pyramid

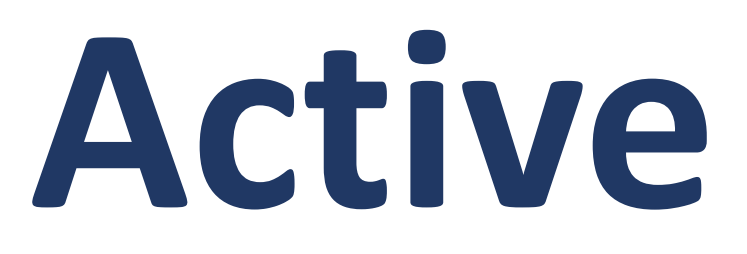

#### **Context of project**

#### **Students involved in the project**

## **Primary research outcomes**

**Future actions as a result of project**

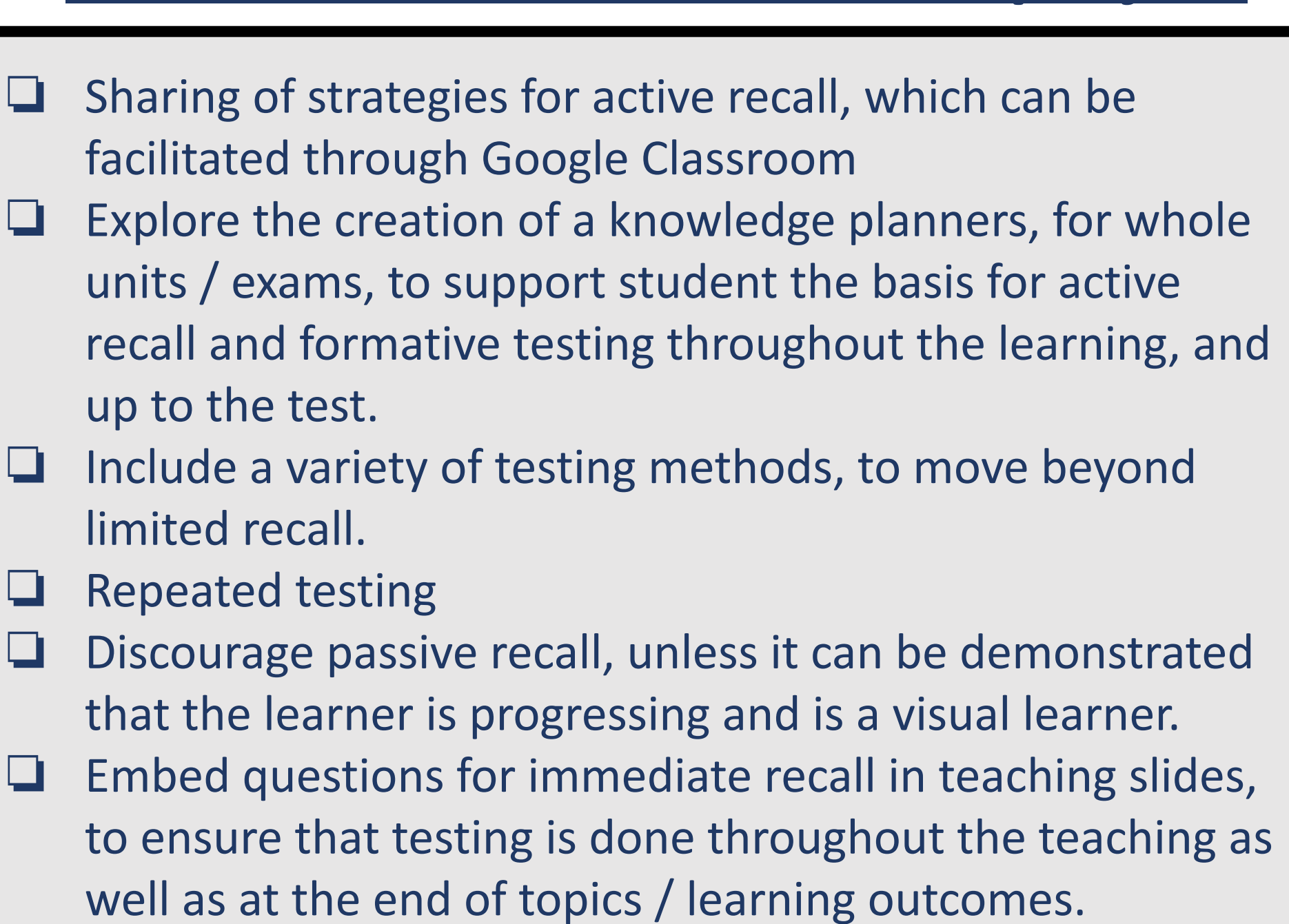

❏ Encompass class or group discussions around active recall testing, avoiding just solitary testing and supporting kinesthetic learning.

❏ Continue to encourage **RAG** rating

# **Primary Research**

The first question was answered, then the student would **RAG** rate themselves. They would then move onto the second and third questions, and again **RAG** rate themselves. After each question, the responses were discussed as a whole class. Students could take further notes and make corrections as they went along.

On the next page, question four was then a repeat of question one. Students then **RAG** rated themselves again. This continued for approximately one hour, following a similar format where students were reading, writing, discussing, reflecting, making further notes, and then being tested again.

The data was analysed from the Google Forms.

These consisted of questions around three areas;

**One -** school exams and strategies for revision before testing - this was relevant due to the ages of the students and that they had been in Year 11 during 2019/20 and had their exams impacted by Covid. Two - participation in the active recall activities in class, and reflection of this process.

Two groups of Level 3 Year 2 Business students participated in the study, approximately 28 students. The three students interviewed had been present for the active recall sessions. Age range, 16 - 20 years old.

# **Active recall strategies for exam and test preparation Naomi Hand** AGHDA **Peterborough College**

#### **Secondary Research**

**"Studying followed by a test in which students wrote down everything they could remember led to better recall in a final assessment than being given an additional study opportunity".**

*Roediger HL and Karpicke JD (2006) Test-enhanced learning taking memory tests improves long-term retention. Psychological Science*

**"Use slides on a presentation, insert slides with short questions, either at the end or throughout".** *Weinstein Y, Nunes LD and Karpicke JD (2016) On the placement of practice questions during study. Journal of Experimental Psychology*

**"Research investigated whether test-enhanced learning can be used to promote transfer. Subjects studied passages and then either repeatedly restudied or took tests on the material. One week later, they took a final test that had either the same questions, new questions within the same knowledge or new questions from different knowledge. Repeated testing produced superior retention and transfer on the final test relative to repeated studying".** 

*Butler, A. C. (2010). Repeated testing produces superior transfer of learning relative to repeated studying. Journal of Experimental Psychology: Learning, Memory, and Cognition*

**"The deep-processing students, who commonly used multiple study methods, not only succeeded in the class but also had better recall. Students who relied on a memorization-heavy surface approach to learning had limited recall and tended to perform poorly in the class. These results strongly suggest that by encouraging students to integrate their studying by using multiple methods, educators can improve both student grades and recall of complex topics".**

*The influence of study methods and knowledge processing on academic success and long-term recall. Peter J. Ward, James J Walker.*

## **Active recall methods to consider**

❏ **Direct verbal questioning** ❏ **Self questions**  ❏ **Writing notes from memory**

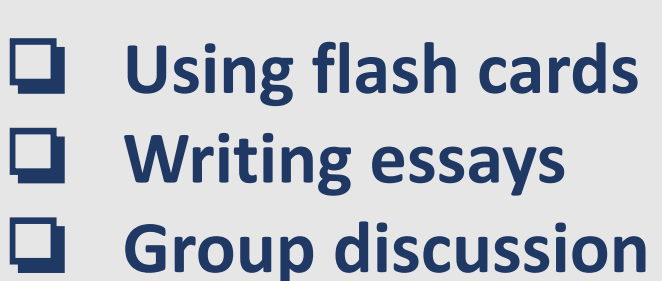

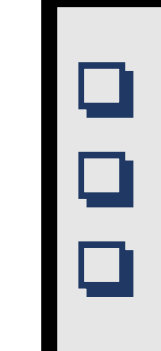

- ❏ 21% of responses moved from **RED** to **AMBER** in four questions ❏ 32% of responses moved from **AMBER** to **GREEN** in four
- questions
- ❏ 5% of responses moved from **RED** to **GREEN** in four questions
- ❏ 3% of responses didn't move from **RED** in four questions
- ❏ 19% of responses didn't move from **AMBER** in four questions

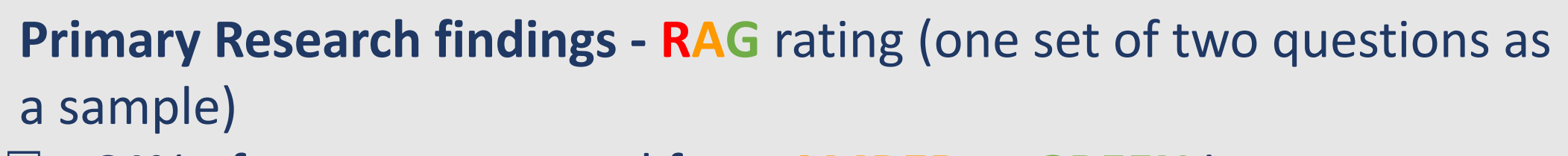

- ❏ 64% of responses moved from **AMBER** to **GREEN** in two questions
- ❏ 7% of responses didn't move from **GREEN** in two questions
- ❏ 29% of responses didn't move from **AMBER** in two questions

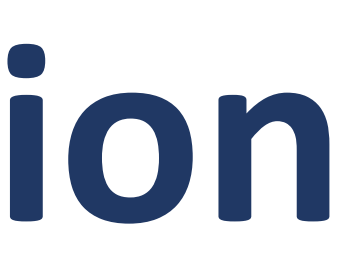